# STEPS TO PERFORM DYNAMIC ANALYSIS BY ETABS

#### [Dec 04, 2020](http://fawjournal.com/)

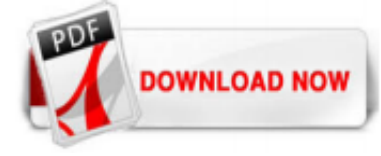

#### [Steps To Perform Dynamic Analysis By Etabs](http://fawjournal.com/steps-to-perform-dynamic-analysis-by-etabs.pdf)

It's like performing the NTH analysis but you need to scale your TH data while defining the TH load case. Take scale from a lower value and increase up to the point where u can have the full ...

#### [7 Dynamic Analysis Checks to Consider in ETABS Model ...](http://fawjournal.com/steps-to-perform-dynamic-analysis-by-etabs.pdf)

This is too big a topic to be answered in a post on Quora. Its better for you to learn it by taking a course in an institute or watch free videos on Youtube to get some basic know-how and then ask specific questions on Quora to gain more clarity a...

#### [STEPS TO PERFORM DYNAMIC ANALYSIS BY ETABS LIBRARYDOC79 PDF](http://fawjournal.com/steps-to-perform-dynamic-analysis-by-etabs.pdf)

Analysis of Structure with ETABS Step by Step Guide -2 story structure shown in above figure, which will go to a school will be analyzed ..

#### [Step by step procedure of analysis and design of building ...](http://fawjournal.com/steps-to-perform-dynamic-analysis-by-etabs.pdf)

manual for analysis & design using etabs 10 February 2018 Off By The Engineering Community The primary objective of this document is to make sure that ETABS is used consistently by the structural

#### **[ETABS Checklists for Beginners | | The Structural World](http://fawjournal.com/steps-to-perform-dynamic-analysis-by-etabs.pdf)**

Chapter 3 DYNAMIC ANALYSIS BY NUMERICAL INTEGRATION 3.1 Introduction 29 3.2 Various Methods of Numerical Integration 30 3.3 The Newmark Method 30 3.4 Duhamel's Integral 32 Chapter 4 PLANE FRAME ANALYSIS 4.1 Steps Involved In Frame Analysis 34

#### [Response-spectrum analysis - ETABS - Computers and ...](http://fawjournal.com/steps-to-perform-dynamic-analysis-by-etabs.pdf)

In this video tutorial series I am going to show you how to do complete structural analysis and design of a concrete structure using Etabs 9. People who does not have access to updated version of Etabs, they can try this version which is easily available online. In this video tutorial you will learn how to perform analysis and checking different forces in etabs9. Before start perform analysis ...

#### [ETABS nonlinear dynamic analysis - Computers and ...](http://fawjournal.com/steps-to-perform-dynamic-analysis-by-etabs.pdf)

If you can model on etabs then it's very simple to tell you what to do next. Go to design then concrete frame design Then select view preferences you will get this window Here select design code: eurocode 2–2004 And country: United kingdom And the...

## [Understanding Dynamic Analysis - SEA Wi](http://fawjournal.com/steps-to-perform-dynamic-analysis-by-etabs.pdf)

The SAPFire Analysis Engine can support multiple 64-bit solvers for analysis optimization and perform both Eigen Analysis and Ritz Analysis. Dynamics ETABS dynamic analysis capabilities include the calculation of vibration modes using Ritz or Eigen vectors, response-spectrum analysis, and time-history analysis for both linear and nonlinear behavior.

#### [Dynamic Analysis - Seismic Design - Structural Engineering ...](http://fawjournal.com/steps-to-perform-dynamic-analysis-by-etabs.pdf)

analysis, upcoming volume will eventually consider dynamic facts to perform dynamic analysis. Implemented equations are organized in the appendix section for easy memorizing. BNBC and other codes are improving and expending day by day, by covering new and improved information as civil engineering is a vast field to continue the research.

#### [ETABS - 22 Response Spectrum Analysis: Watch & Learn](http://fawjournal.com/steps-to-perform-dynamic-analysis-by-etabs.pdf)

Etabs 2015 advanced tutorial deals with the response spectrum analysis which is a method of seismic analysis considered for irregular or tall buildings.The tutorial is based on codal provisions ...

#### [About dynamic analysis procedures](http://fawjournal.com/steps-to-perform-dynamic-analysis-by-etabs.pdf)

Progressive collapse and dynamic effects may be evaluated using time-history analysis as follows: Create a model (Model A) which contains the entire structure, including the column to be removed. Analyze this model to obtain the internal forces of the column which will be removed. Create another model (Model B) in which the column is removed. Apply the column end forces, obtained during the analysis of Model A, to simulate the presence of the removed column.

#### [Structural Analysis of a Multi-Storeyed Building using ...](http://fawjournal.com/steps-to-perform-dynamic-analysis-by-etabs.pdf)

Tower design using etabs- Nada Zarrak 1. Tower Design using Etabs: Chapter 1 Modeling & Analysis 2. 1 | P a g e ABSTRACT Etabs is an abbreviation for "Extended Three- dimensional Analysis of Building Systems," it is the main engineering integrated software that is used to analyze and design different structural elements. This report will show you how to use the commands in order to ...

I am performing a nonlinear time history analysis of a building. At a certain point, the null steps start to increase and stop saving steps, so I have to cancel the analysis.

#### [PERFORM-3D - Nonlinear Analysis and Performance Assesment ...](http://fawjournal.com/steps-to-perform-dynamic-analysis-by-etabs.pdf)

ETABS can most definitely perform time history wind response analysis with different time dependent wind pressures around the bldg on different faces, and the structural model you have in ETABS will almost certainly be a more accurate structural representation than a scale model.

#### [Step by Step Guide to Modelling and Analysis of Building ...](http://fawjournal.com/steps-to-perform-dynamic-analysis-by-etabs.pdf)

Three-dimensional structural software for the analysis and design of building systems. Incorporating 40 years of continuous research and development, this latest ETABS offers unmatched 3D object based modeling and visualization tools, blazingly fast linear and nonlinear analytical power, sophisticated and comprehensive design capabilities for a wide-range of materials, and insightful graphic ...

#### [The Data Analysis Process: 5 Steps To Better Decision Making](http://fawjournal.com/steps-to-perform-dynamic-analysis-by-etabs.pdf)

(PDF) ETABS-Time history analysis-Detailed steps and ... ... na

#### [Analysis and design of Multi storey Structure Using ETABS](http://fawjournal.com/steps-to-perform-dynamic-analysis-by-etabs.pdf)

The examples cover each type of element, static and dynamic analysis and linear and nonlinear options. Finite element-based linear static and dynamic analysis module. pdf add image Available in Adobe Acrobat PDF format on the ETABS CD, and can be.Analysis of structures using static and dynamic analysis methods has been. The first modelling step ...

#### [Dynamic Analysis - Time History - RISA](http://fawjournal.com/steps-to-perform-dynamic-analysis-by-etabs.pdf)

The analysis in ETABS 9.7 involves the following four step.1)Modeling,2)Static analysis, Designing 4)Pushover analysis Steps used in performing a pushover analysis of a simple three-dimensional building. 1. Creating the basic computer model (without the pushover data) in the usual manner. 2. Define properties and acceptance criteria for the

## [ETABS – Ottegroup](http://fawjournal.com/steps-to-perform-dynamic-analysis-by-etabs.pdf)

Dynamic Base Shear. As we've said above, this is the base shear derived from the response spectrum analysis which is performed by say ETABS. Please refer to dynamic analysis textbooks if you want an in-depth discussion regarding this brain-damaging concept (that is for me) of response spectrum. But long story short, based on this analysis, we ...

#### [ANALYSIS AND DESIGN OF COMMERCIAL BUILDING USING ETABS](http://fawjournal.com/steps-to-perform-dynamic-analysis-by-etabs.pdf)

Hello Engineers, Here I am Uploading Few sample CAD Files of Structural plan(.DWG) ,floor plan(.DWG) ,G+5 Floor (plan,elevation including ramp and car parking space in DWG)and A STEP BY STEP PROCEDURE For modeling & design of G+4 building In ETABS (in PDF).

#### [\(PDF\) ETABS-Time History Analysis Important Points for ...](http://fawjournal.com/steps-to-perform-dynamic-analysis-by-etabs.pdf)

drift. Perform all key ASCE 7 code checks, except strength checks required by AISC 360 and AISC 341. • If performing a dynamic analysis, be sure to create a load case for both dynamic base shears (strength and drift) using the unreduced stiffness model so that there is a basis with which to scale later the dynamic

#### [Static and Dynamic Analysis in ETABS - Civil Engineering ...](http://fawjournal.com/steps-to-perform-dynamic-analysis-by-etabs.pdf)

Nonlinear Dynamic Analysis; 5 Performance Check Using Pushover Expected Performance Point for given Earthquake Force Measure Performance Limits (IO, LS, CP) Deformation Measure Goal is to predict peak response of building and components for a given earthquake 6 Why Do Pushover Analysis? Design Earthquakes cause nonlinear behavior ; Better understand building behavior- Identify weak elements ...

## [ETABS - CSi - ACE-Hellas S.A.](http://fawjournal.com/steps-to-perform-dynamic-analysis-by-etabs.pdf)

Dynamic Base Shear. As we've said above, this is the base shear derived from the response spectrum analysis which is performed by say ETABS. Please refer to dynamic analysis textbooks if you want an in-depth discussion regarding this brain-damaging concept (that is for me) of response spectrum. But long story short, based on this analysis, we ...

## [DYNAMIC ANALYSIS USING RESPONSE SPECTRUM SEISMIC LOADING](http://fawjournal.com/steps-to-perform-dynamic-analysis-by-etabs.pdf)

## [ETABS Knowledge Base: ETABS Training Videos and...](http://fawjournal.com/steps-to-perform-dynamic-analysis-by-etabs.pdf)

ETABS stands for Extended Three-Dimensional Analysis of Building System. It is a sophisticated and suitable special purpose analysis & design program particularly developed for building systems. Large and most complex building models are easily configured with its best-integrated systems and its abilities, it guarantees:

## [Etabs Pushover PDF | Applied Mathematics | Computing ...](http://fawjournal.com/steps-to-perform-dynamic-analysis-by-etabs.pdf)

Performing Pushover Analysis in Etabs - Free download as PDF File (.pdf), Text File (.txt) or read online for free. Pushover Analysis in Etabs

## Steps To Perform Dynamic Analysis By Etabs

The most popular ebook you must read is Steps To Perform Dynamic Analysis By Etabs. I am sure you will love the Steps To Perform Dynamic Analysis By Etabs. You can download it to your laptop through easy steps.

Steps To Perform Dynamic Analysis By Etabs

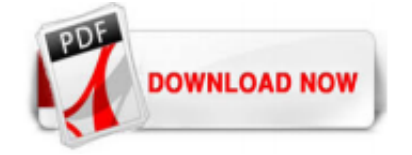

 $1/1$